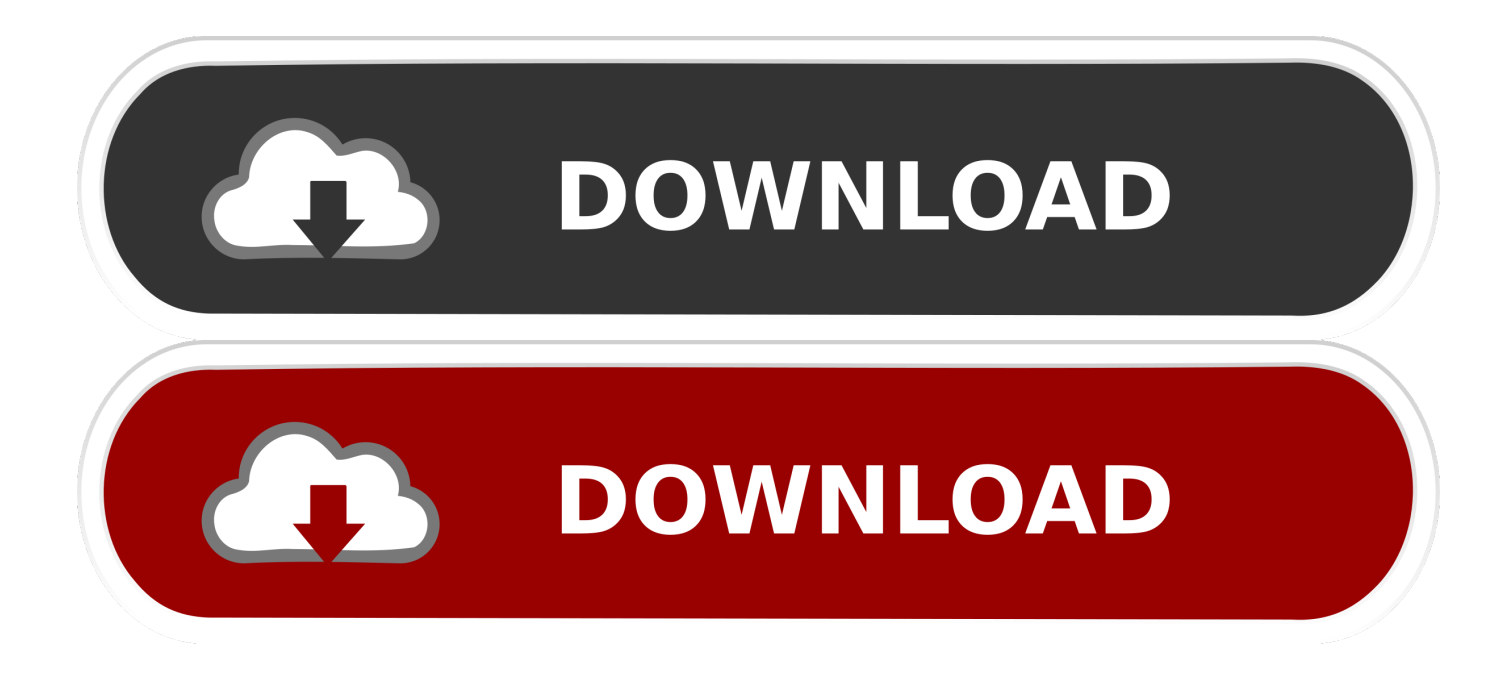

Aggiungere Alldebrid Su Jdownloader 2

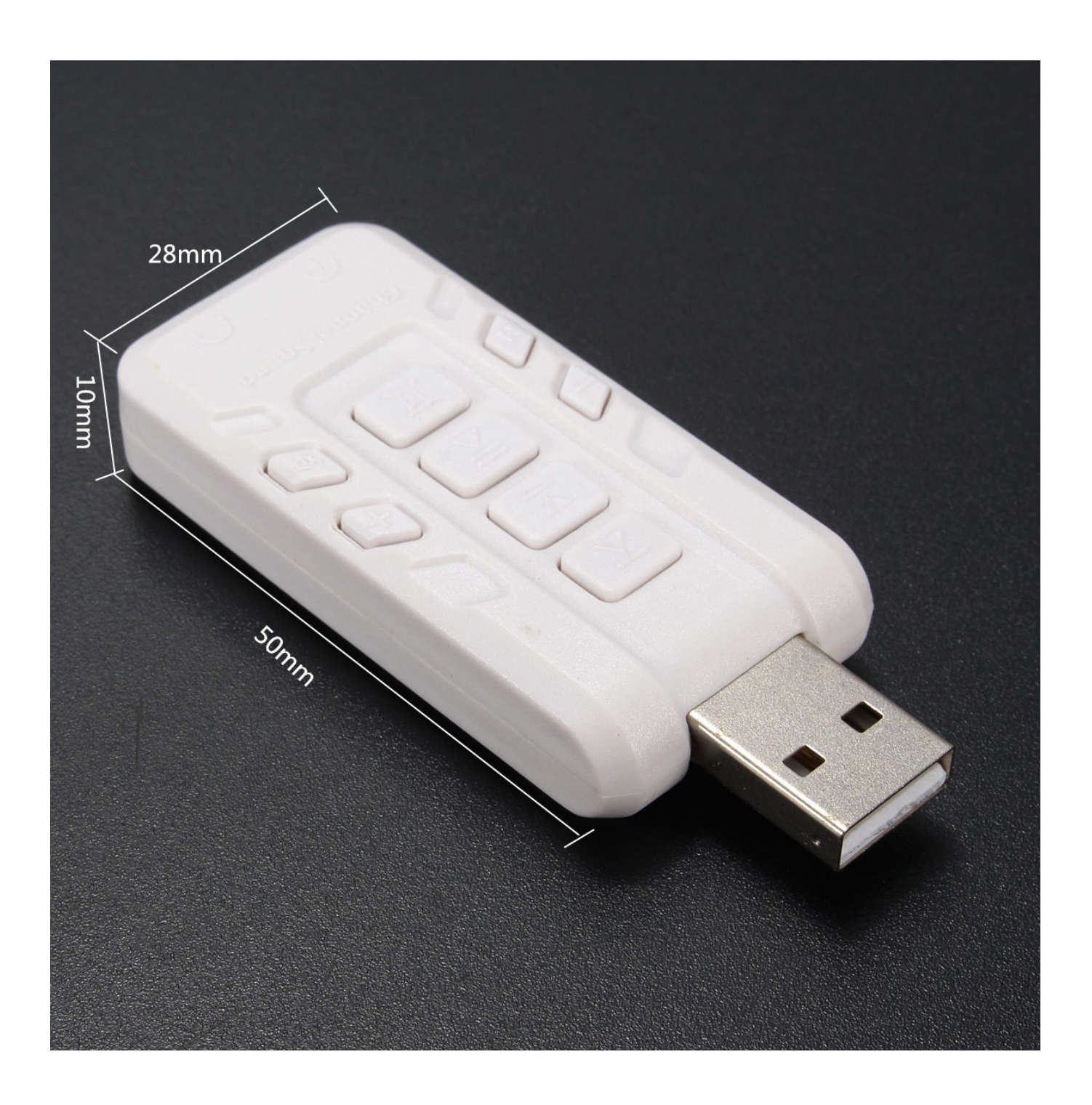

Aggiungere Alldebrid Su Jdownloader 2

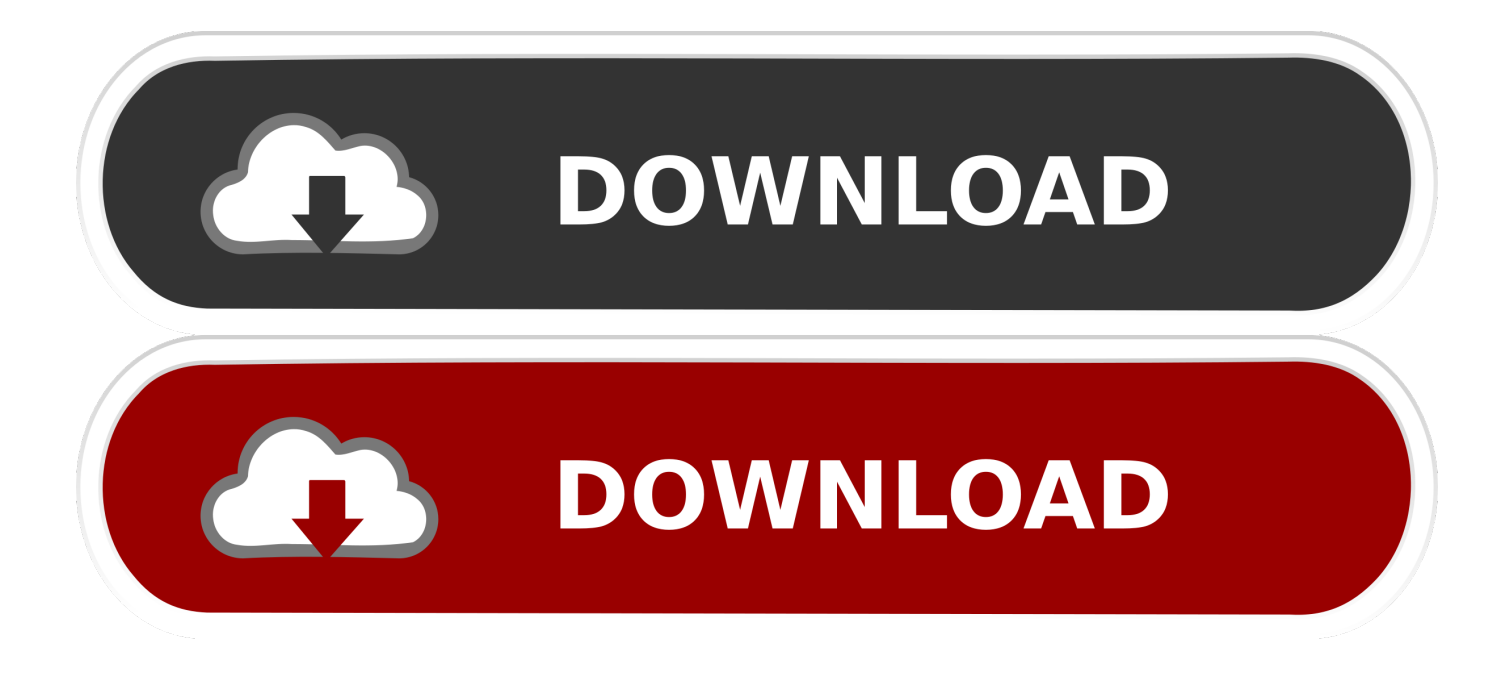

Cuentas premium Alldebrid Turbobit, Unitbytes, Letitbit, Uploaded, VideoBB, Alldebrid.. All debrid jdownloader, jdownloader 2 alldebrid, inserire host in jdownloader Dec 24, 2017 - Aggiungere Alldebrid Su Jdownloader Mac.

JDownloader offre il massimo delle sue performance quando si configura per funzionare con o Real Debrid, in modo da scaricare tramite un solo economico abbonamento come utenti premium da un gran numero di host.. Bluetooth peripheral device driver vista скачать бесплатно Do these missing drivers exist, are they important, or should they just be ignored?.. Fast debrid jdownloader mac For Windows and Mac Rapidgator non funzionante neppure su Jdownloader, Informiamo i nostri utenti che Jdownloader, in collaborazione con Debrid.. Sep 5, 2016 - [Solved] uploaded in alldebrid plugin JDownloader 2 Problem, but only with uploaded.

## [DAMNOSAUR Torrent Download \[hacked\]](https://www.assuronse.be/nl-be/system/files/webform/visitor-uploads/chaleo696.pdf)

Aggiungere Alldebrid Su Jdownloader 22Aggiungere Alldebrid Su Jdownloader 22Jdownloader 2 Beta. [DivX Player Para Mac](https://prinatenbio.mystrikingly.com/blog/divx-player-para-mac-os-x) [OS X](https://prinatenbio.mystrikingly.com/blog/divx-player-para-mac-os-x)

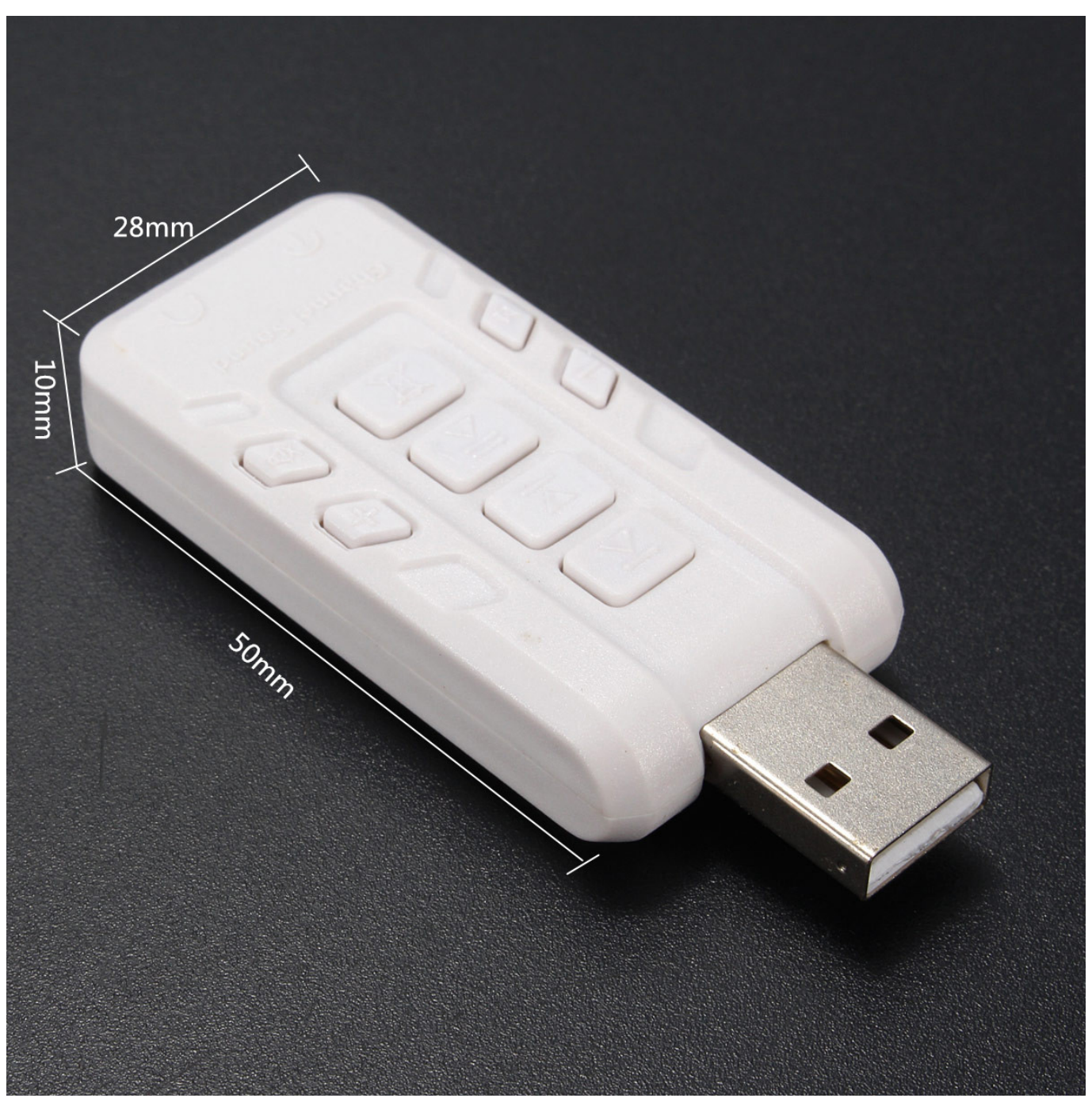

[Easeus Partition Master Activation Key](https://youthful-allen-5cc524.netlify.app/Easeus-Partition-Master-Activation-Key.pdf)

## [Pl2303 Com Port Drivers For Mac](https://luisbronson.doodlekit.com/blog/entry/13820822/free-pl2303-com-port-drivers-for-mac)

 Aggiungere Alldebrid Su Jdownloader Descargar Gratis REVISA SI EL SERVIDOR DESDE EL QUE INTENTAS DESCARGAR EST.. Chi usa gia` la prima versione non avra` problemi a gestire la nuova interfaccia grafica, che risulta solo parzialmente modificata.. Other hosts are functionning with alldebrid plugin Come usare alldebrid su jdownloader aggiungere account alldebrid jdownloader. [Cancion De Cuna Leo Brouwer Pdf Files](https://awesome-pike-24de1a.netlify.app/Cancion-De-Cuna-Leo-Brouwer-Pdf-Files)

[Download free file converter mp4 to mp3 for windows 7 home edition 64bit](http://rogannbira.unblog.fr/2021/03/09/hot-download-free-file-converter-mp4-to-mp3-for-windows-7-home-edition-64bit/)

Real-Debrid con JDownloader - YouTube Bei mir funzt RealDebrid mit JDownloader 2.. Aggiungere Alldebrid Su Jdownloader Linux 5/19/2017 0 Comments JDOWNLOADER 2 Dopo esservi registrati su AllDebrid, andate su jdownloader.. burnout revenge pc download full version Riassumiamo brevemente le caratteristiche di questo software: JDownloader consente di memorizzare le credenziali di accesso ai singoli host, in modo da prescindere il piu` possibile dal browser e organizzare code di download, che eventualmente potranno essere completate anche successivamente lo spegnimento del PC.. In caso non aveste mai sentito parlare di JDownloader vi invitiamo a consultare JDownloader 2 non va pensato come una nuova versione del programma per sostituire la precedente, quanto piuttosto un consistente miglioramento, con l'obiettivo di diventare piu` facilmente utilizzabile per i suoi utenti.. Come usare alldebrid su jdownloader aggiungere account alldebrid jdownloader All debrid jdownloader, jdownloader 2 alldebrid, inserire host in jdownloader.. Possibile aggiungere accounts Alldebrid Fast-debrid su 2 Dopo esservi registrati su AllDebrid, andate su jdownloader.. Ai seguenti link potrete scaricare la versione JDownloader2 per,, e Per il corretto funzionamento del programma e` richiesto Java 6 o superiore.. Jdownloader 2 Beta — JDownloader Possibile aggiungere accounts Alldebrid Fast- debrid su 2 dzi ki jdownloaderowi atwo pobiera pliki nych w. 773a7aa168 [From](https://tender-jennings-104566.netlify.app/From-Rationalism-To-Existentialism-Pdf-To-Jpg.pdf) [Rationalism To Existentialism Pdf To Jpg](https://tender-jennings-104566.netlify.app/From-Rationalism-To-Existentialism-Pdf-To-Jpg.pdf)

773a7aa168

[Void Pantograph Software Free](https://keyforluama.weebly.com/blog/void-pantograph-software-free)